# **DM SMARTER BUSINESS COMMUNICATIONS <u>support@ipitomy.com</u> 1941.306.2200 941.306.2200**

 $\overline{\Gamma}$ 

## To configure a Vitelity SIP:

Configure your trunk as displayed in the Diagram below. Make the appropriate modifications to Call limit based upon the number of trunks you purchased. And the number of simultaneous calls you purchased.

#### Incoming:

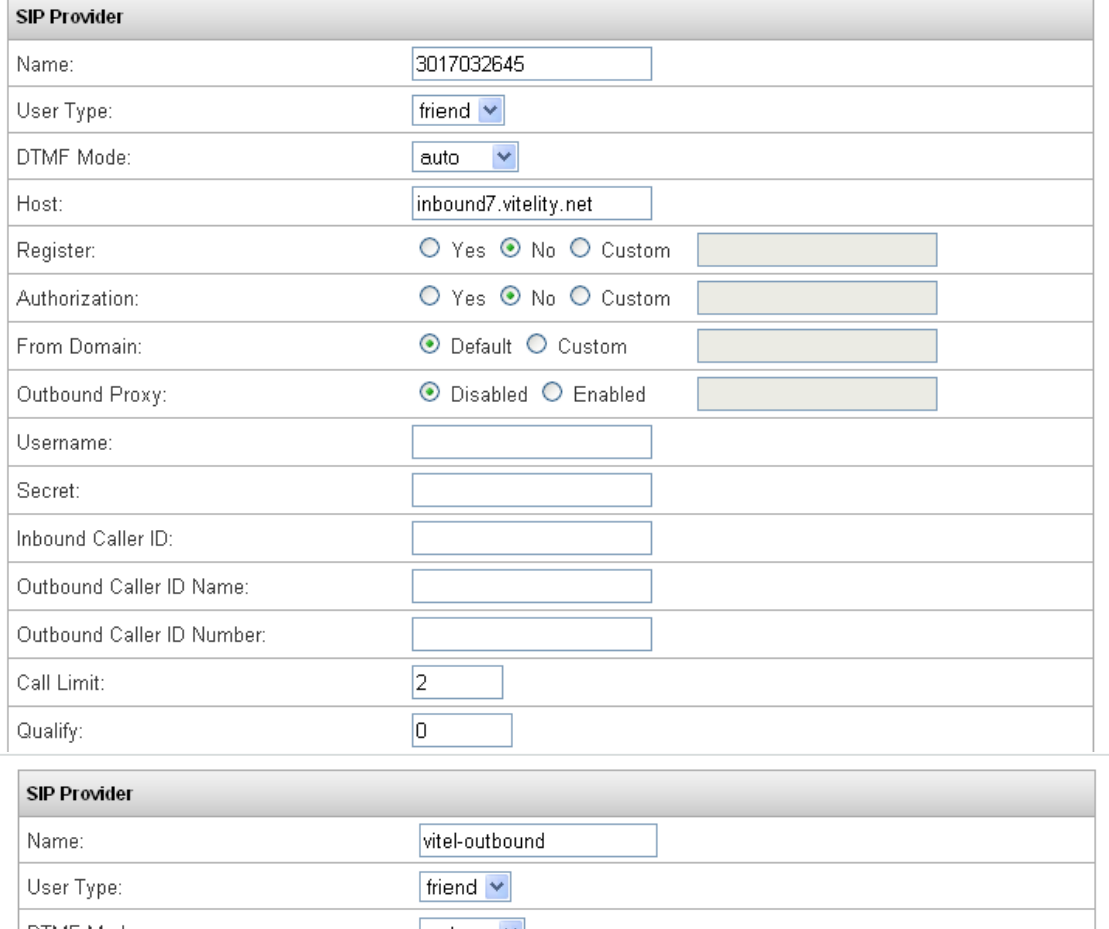

## Outgoing:

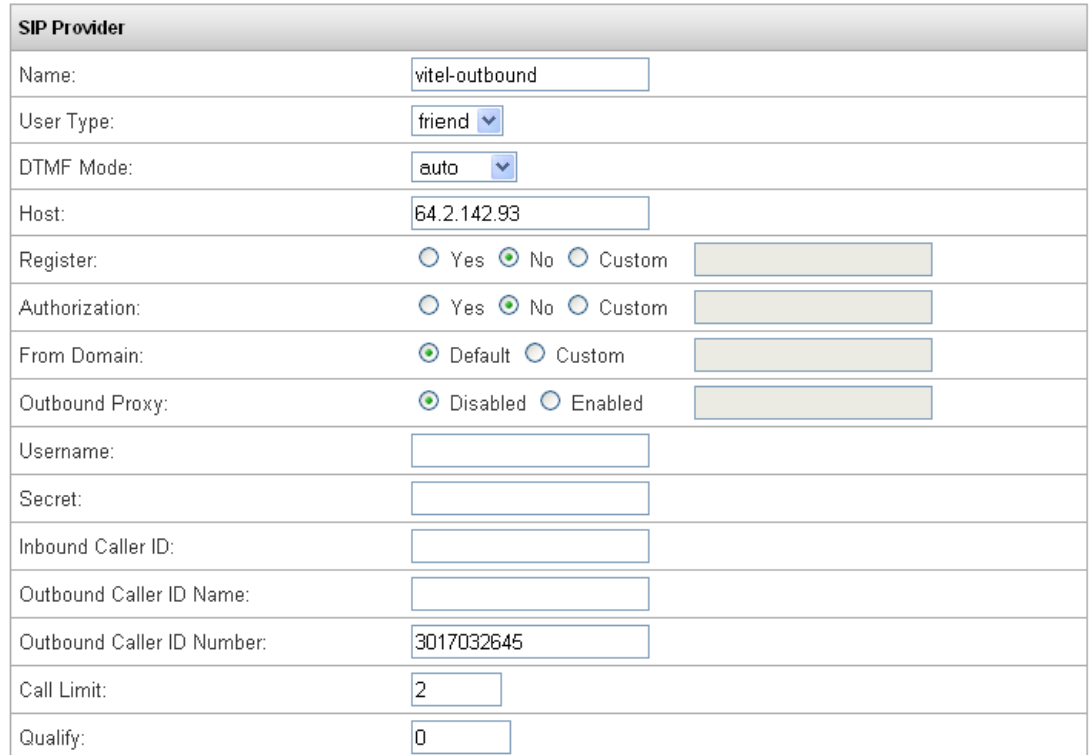